# NWEN 241 Systems Programming

Week 1 Tutorial

### **Tutorial-Style Lecture Plan**

Compilation Process

I/O Using Standard C Library

Introduction to Functions

### What You Need to Program in C/C++

- Text editor to type in code
  - Any text editor will do (even notepad)
  - Suggested editors: Sublime Text, Kate (Linux only)
- C/C++ toolchain (pre-processor, compiler, assembler, linker, debugger)
  - Already installed in ECS lab computers (CO246) and servers
- Terminal to run compilation commands and execute program

### **Compilation Process At A Glance**

- 1) Preprocessing Phase
- 2) Compilation Phase
- 3) Assembly Phase
- 4) Linking Phase

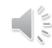

### **Preprocessing Phase**

- The preprocessor modifies the original C program according to directives that begin with the '#' character
  - Example: #include <stdio.h> command tells the preprocessor to read the contents of the system header file stdio.h and insert it directly into the program text.
- The result is another C program, typically with the .i suffix.

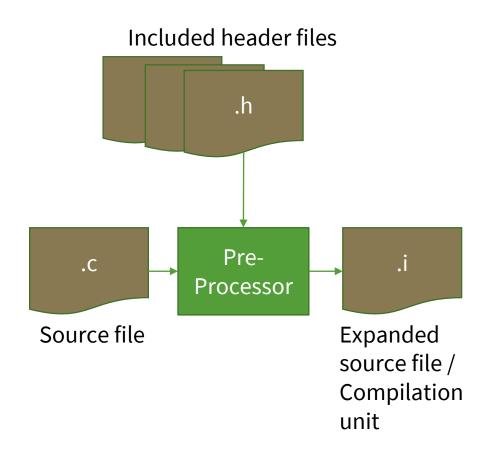

### **Compilation Phase**

• The **compiler** translates the text file (.i) into the text file (.s), which contains an assembly-language program.

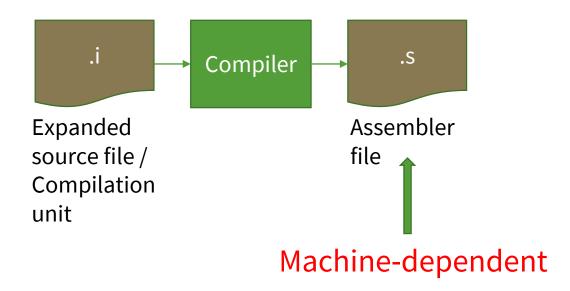

### **Assembly Phase**

• The **assembler** translates assembler file (.s) into machine-language instructions, packages them in a form known as a *relocatable object program*, and stores the result in the *object file* (.o).

 Object files are binary - if you try to open one with a text editor, it would appear to be gibberish.

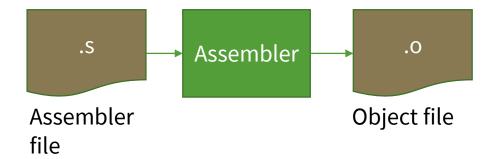

## **Linking Phase**

• The **linker** looks for external object files needed by the program and merges these with the object file generated in the assembly phase, creating an executable object file (or simply *executable*) that is ready to be loaded into memory and executed by the system.

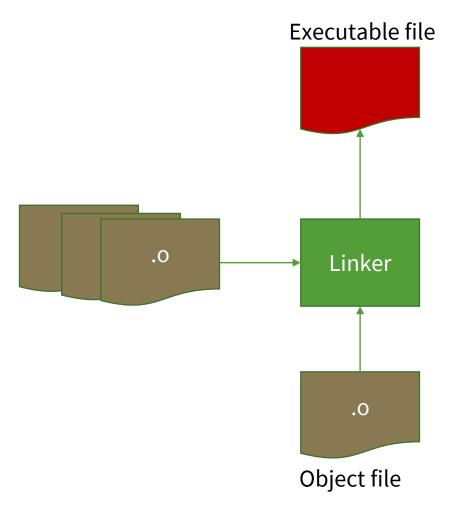

### In Practice

 All the phases can be done in one step using the GNU C Compiler (gcc)

#### hello.c

```
#include <stdio.h>
int main(void)
{
   printf("Hello world\n");
   return 0;
}
```

```
gcc hello.c Generates executable file a.out

Generates executable file a.out

Generates executable file hello
```

# gcc Options

| Phase         | gcc Option | Result           | Output File                         |
|---------------|------------|------------------|-------------------------------------|
| Preprocessing | -E         | Compilation unit | .i .ii                              |
| Compilation   | -S         | Assembler file   | . S                                 |
| Assembly      | -C         | Object file      | .o .obj                             |
| Linking       |            | Executable       | Binary executable (.exe in Windows) |

### I/O Using Standard C Library

# Recall: C provides a set of header files (standard C library) that you can use to write your code

C provides a standard library\* which consists of the following headers:

```
assert.h float.h math.h stdarg.h stdlib.h ctype.h limits.h setjmp.h stddef.h string.h errno.h locale.h signal.h stdio.h time.h
```

You don't have to start from scratch!

### I/O Streams

- C provides functions with input and output capability
- From the program's point of view, data input and data output are made possible through file streams
- Every C program has access to 3 such file streams: stdin, stdout, stderr

| File   | Description          | Remarks                   |
|--------|----------------------|---------------------------|
| stdin  | Standard input file  | Connected to the keyboard |
| stdout | Standard output file | Connected to the screen   |
| stderr | Standard error file  | Connected to the screen   |

### I/O Functions

- C input/output functions can be classified into 2 types:
  - Non-formatted input/output
    - getchar
    - putchar
    - gets
    - puts
  - Formatted input/output
    - printf and its variants
    - scanf and its variants

### **How To Use a Function**

#### Find its manual or documentation

- In Linux terminal, use the man command
- You can also search online
  - This website provides a pretty good documentation for the standard C library: <a href="https://www.tutorialspoint.com/c\_standard\_library/index.htm">https://www.tutorialspoint.com/c\_standard\_library/index.htm</a>

### What to look for in the function manual?

- What the function does
- What header file(s) to include
- What are the arguments to the function
- What is the return type
- What happens in case of errors

### printf() and scanf()

- printf() writes a string to the standard output stream (stdout).
- The string is formatted using additional arguments that follow the initial string.
- scanf() accepts input from the standard input stream (stdin).
- The format of the expected items are specified and it returns the number of items successfully scanned